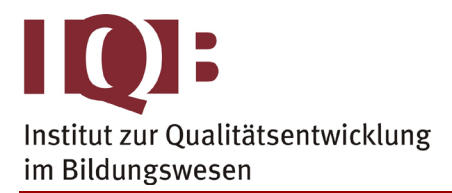

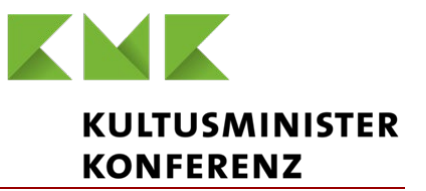

#### **Gemeinsame Abituraufgabenpools der Länder**

# **Pool für das Jahr 2021**

**Aufgaben für das Fach Mathematik**

#### Kurzbeschreibung

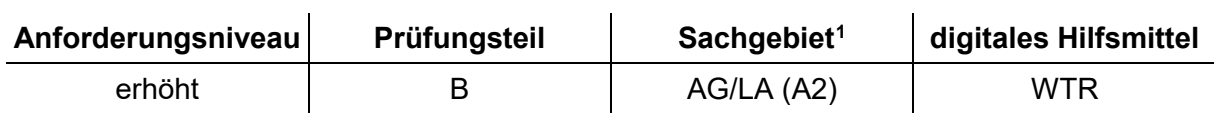

## 1 Aufgabe

|                                                                                                    | <b>BE</b>      |
|----------------------------------------------------------------------------------------------------|----------------|
| Gegeben sind die Punkte A(5 -5 12), B(5 5 12) und C(-5 5 12).                                                                                                    |                |
| a Zeigen Sie, dass das Dreieck ABC gleichschenklig ist.                                                                                                    | $\overline{2}$ |
| <b>b</b> Begründen Sie, dass A, B und C Eckpunkte eines Quadrats sein können, und geben<br>Sie die Koordinaten des vierten Eckpunkts D dieses Quadrats an.                                                        | 3              |
| Im Folgenden wird die abgebildete Doppelpyramide betrachtet. Die<br>beiden Teilpyramiden ABCDS und ABCDT sind gleich hoch. Der<br>Punkt T liegt im Koordinatenursprung, der Punkt S ebenfalls auf der<br>z-Achse. |                |
| Die Seitenfläche BCT liegt in einer Ebene E.                                                                                                    |                |
| c Bestimmen Sie eine Gleichung von E in Koordinatenform.<br>(zur Kontrolle: $12y - 5z = 0$ )                                                                                                    | 3              |
| d Bestimmen Sie die Größe des Winkels, den die Seitenfläche<br>BCT mit der Fläche ABCD einschließt.                                                                                                    | 3              |
| E gehört zur Schar der Ebenen $E_k : ky-5z = 5k - 60$ mit $k \in \mathbb{R}$ .                                                                                                    |                |
| e Alle Ebenen der Schar schneiden sich in einer Gerade. Wei-<br>sen Sie nach, dass die Kante BC auf dieser Gerade liegt.                                                                                          | 2              |

<span id="page-0-0"></span> <sup>1</sup> verwendete Abkürzungen: AG/LA - Analytische Geometrie/Lineare Algebra, AG/LA (A1) - Analytische Geometrie/Lineare Algebra (Alternative A1), AG/LA (A2) - Analytische Geometrie/Lineare Algebra (Alternative A2)

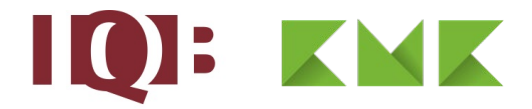

- **f** Ermitteln Sie diejenigen Werte von k, für die E<sub>k</sub> mit der Seitenfläche ADS mindestens einen Punkt gemeinsam hat. 4
- **g** Die Seitenfläche ADT liegt in der Ebene F. Geben Sie einen Normalenvektor von F an und begründen Sie Ihre Angabe, ohne die Koordinaten von A und D zu verwenden. Bestimmen Sie denjenigen Wert von k, für den  $E_k$  senkrecht zu F steht. 4
- **h** Die Doppelpyramide wird so um die x-Achse gedreht, dass die bisher mit BCT bezeichnete Seitenfläche in der xy-Ebene liegt und der bisher mit S bezeichnete Punkt eine positive y-Koordinate hat. Bestimmen Sie diese y-Koordinate und veranschaulichen Sie Ihr Vorgehen durch eine Skizze.

25

4

## 2 Erwartungshorizont

Der Erwartungshorizont stellt für jede Teilaufgabe eine mögliche Lösung dar. Nicht dargestellte korrekte Lösungen sind als gleichwertig zu akzeptieren.

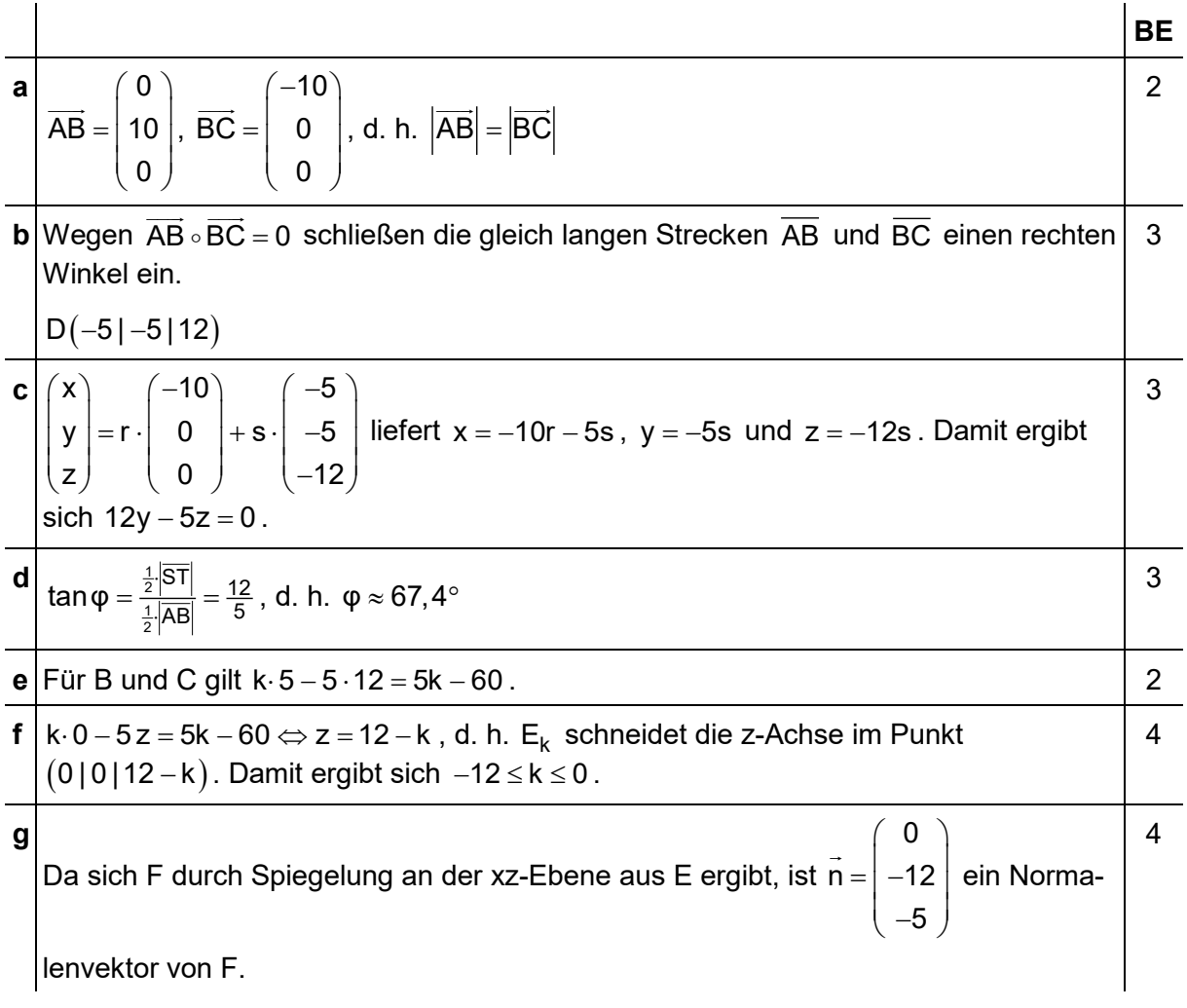

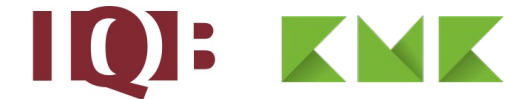

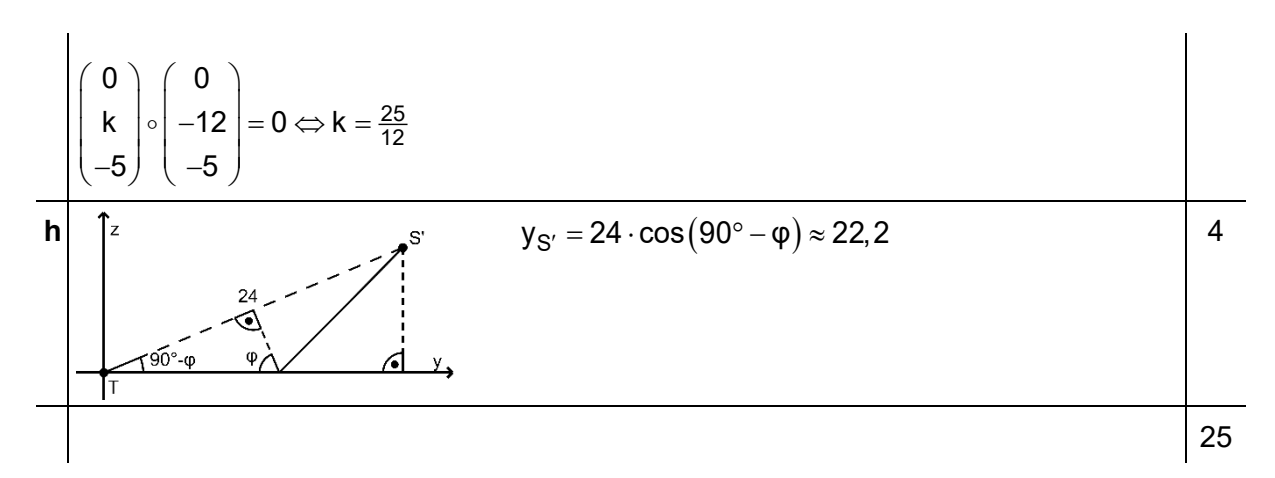

#### 3 Standardbezug

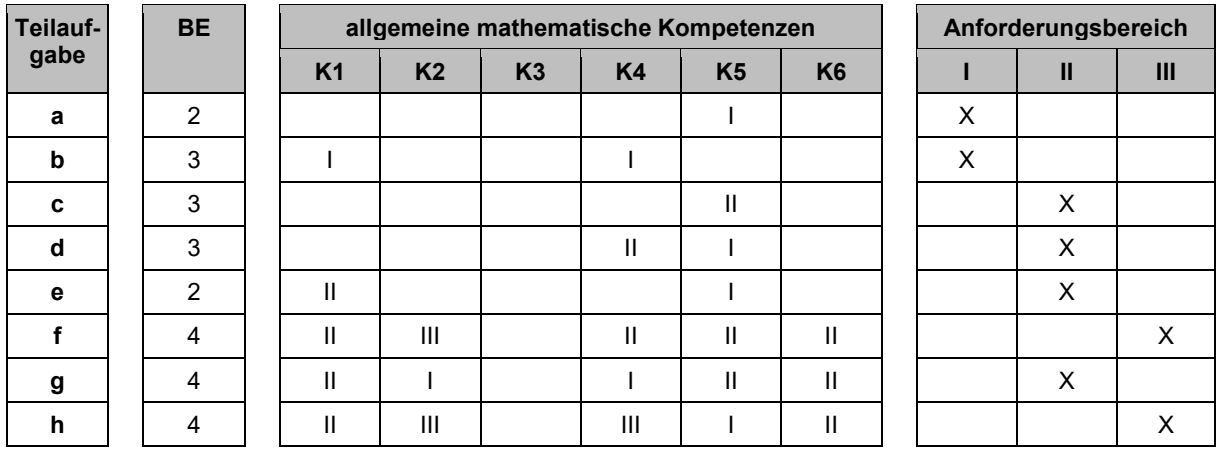

#### 4 Bewertungshinweise

Die Bewertung der erbrachten Prüfungsleistungen hat sich für jede Teilaufgabe nach der am rechten Rand der Aufgabenstellung angegebenen Anzahl maximal erreichbarer Bewertungseinheiten (BE) zu richten.

Für die Bewertung der Gesamtleistung eines Prüflings ist ein Bewertungsraster<sup>[2](#page-2-0)</sup> vorgesehen, das angibt, wie die in den Prüfungsteilen A und B insgesamt erreichten Bewertungseinheiten in Notenpunkte umgesetzt werden.

<span id="page-2-0"></span> $2$  Das Bewertungsraster ist Teil des Dokuments "Beschreibung der Struktur", das auf den Internetseiten des IQB zum Download bereitsteht.